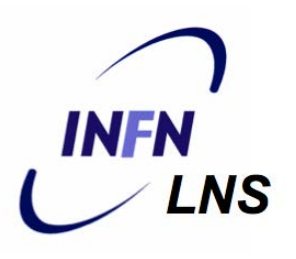

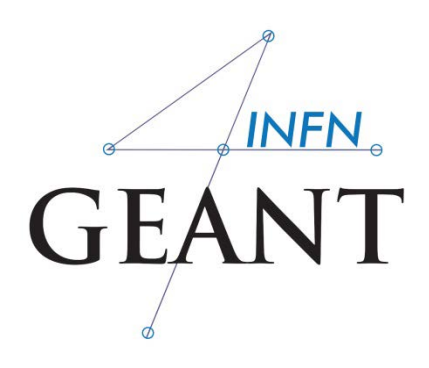

# Generation of a primary event

## Luciano Pandola INFN – Laboratori Nazionali del Sud

#### IHEP, China

Based on a presentation by G.A.P. Cirrone (INFN-LNS)

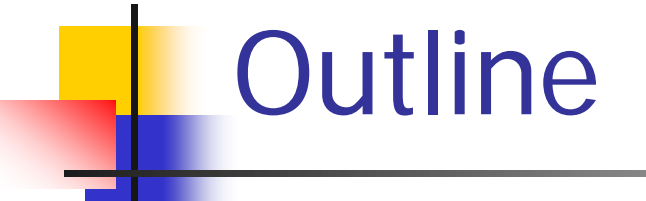

- **Primary vertex and primary particle**
- G4VPrimaryGenerator instantiated via the GeneratePrimaryVertex()
	- **The particle gun**
	- **Interfaces to HEPEVT and HEPMC**
	- General Particle Source (or GPS)
- **Particle gun or GPS?**

## User Classes

### **Initialisation classes**

Invoked at the initialization

- G4VUserDetectorConstruction
- G4VUserPhysicsList

Global: only one instance of them exists in memory, shared by all threads (**readonly**). Managed only by the master

### **Action classes**

Invoked during the execution loop

- G4VUserActionInitialization
	- G4VUserPrimaryGeneratorAction
	- G4UserRunAction (\*)
	- G4UserEventAction
	- G4UserTrackingAction
	- G4UserStackingAction
	- G4UserSteppingAction

thread. The same contract thread. The same contract of each action in the same contract of each action class exists **for each thread**. (\*) Two RunAction's allowed: one for master and one for threads

# G4VUserPrimaryGeneratorAction

- **If is one of the mandatory** user classes and it controls the generation of primary particles
	- **This class does not directly generate primaries** but invokes the **GeneratePrimaryVertex()**  method of a **generator** to create the initial state
	- It registers the primary particle(s) to the G4Event object
- It has GeneratePrimaries(G4Event\*) method which is purely virtual, so it **must** be implemented in the user class

```
26 / I27 // $Id: G4VUserPrimaryGeneratorAction.hh, v 1.5 2006/06/29 21:13:38 gunter Exp $
28 // GEANT4 tag $Name: geant4-09-03-patch-02 $
29/730
31 #ifndef G4VUserPrimaryGeneratorAction_h
32 #define G4VUserPrimaryGeneratorAction_h 1
33
34 class G4Event:
35
36 // class description:
37 / /38 // This is the abstract base class of the user's mandatory action class
39 // for primary vertex/particle generation. This class has only one pure
40 // virtual method GeneratePrimaries() which is invoked from G4RunManager
41 // during the event loop.
42 // Note that this class is NOT intended for generating primary vertex/particle
43 // by itself. This class should
44 // - have one or more G4VPrimaryGenerator concrete classes such as G4ParticleGun
45 // - set/change properties of generator(s)
46 // - pass G4Event object so that the generator(s) can generate primaries.
47/748
49 class G4VUserPrimaryGeneratorAction
50(public:
51
      G4VUserPrimaryGeneratorAction();
52
53
      virtual <G4VUserPrimaryGeneratorAction();
54
55
    public:
      virtual void GeneratePrimaries(G4Event* anEvent) = 0;
56
5Z };
58
59 #endif
```
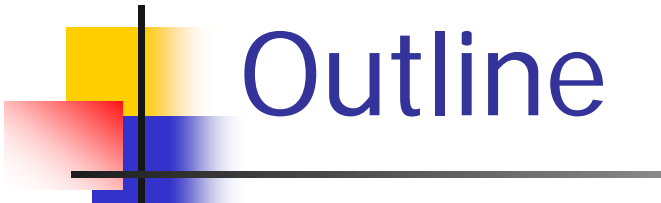

**Primary vertex and primary particle** 

- G4VPrimaryGenerator instantiated via the GeneratePrimaryVertex()
	- **The particle gun**
	- **Interfaces to HEPEVT and HEPMC**
	- General Particle Source (or GPS)
- **Particle gun or GPS?**

# G4VPrimaryGenerator

- **G4VPrimaryGenerator** is the base class for particle generators, that are called by GeneratePrimaries(G4Event\*) to produce an initial state
	- **Notice**: you may have many particles from one vertex, or even many vertices in the initial state
- Derived class from **G4VPrimaryGenerator** must implement the purely virtual method **GeneratePrimaryVertex()**
- Geant4 provides three concrete classes derived by **G4VPrimaryGenerator**
	- G4ParticleGun
	- G4HEPEvtInterface
	- G4GeneralParticleSource

# G4ParticleGun

- (Simplest) concrete implementation of **G4VPrimaryGenerator** 
	- It can be used for experiment-specific primary generator implementation
- It shoots one primary particle of a given energy from a given point at a given time to a given direction
- **Number 19 Set and Set " methods are available (see** ../source/event/include/G4ParticleGun.hh)

**void SetParticleEnergy(G4double aKineticEnergy); void SetParticleMomentum(G4double aMomentum); void SetParticlePosition(G4ThreeVector aPosition); void SetNumberOfParticles(G4int aHistoryNumber);**

G4VUserPrimaryGeneratorAction: the usual recipe

- Constructor
	- **Instantiate primary generator (i.e. G4ParticleGun()) particleGun = new G4ParticleGun();**
	- (Optional, but advisable): set the default values **particleGun -> SetParticleEnergy(1.0\*GeV);**
- **GeneratePrimaries() mandatory** method
	- Randomize particle-by-particle value, if required
	- Set these values to the primary generator
	- **Invoke GeneratePrimaryVertex()** method of primary generator
		- **particleGun->GeneratePrimaryVertex()**

```
A "real-life" myPrimaryGenerator: 
constructor & destructor
```

```
myPrimaryGenerator::myPrimaryGenerator ()
```
**: G4VUserPrimaryGeneratorAction(), fParticleGun(0)** 

```
 fParticleGun = new G4ParticleGun();
```
Instantiate concrete generator

```
 // set defaults
```

```
 fParticleGun->SetParticleDefinition(
```

```
G4Gamma::Definition());
```

```
 fParticleGun->
```
**{**

**}**

```
SetParticleMomentumDirection(G4ThreeVector(0.,0.,1.));
 fParticleGun->SetParticleEnergy(6.*MeV);
```

```
myPrimaryGenerator::~myPrimaryGenerator () 
{
   delete fParticleGun; 
}
                              Clean it up in the destructor
```
A "real-life" myPrimaryGenerator: **GeneratePrimaries(G4Event\*)**

```
myPrimaryGenerator::GeneratePrimaries(G4Event* evt) 
{
   // Randomize event-per-event
 G4double cosT = -1.0 + G4UniformRand()*2.0; 
Sample direction 
   G4double phi = G4UniformRand()*twopi; 
   G4double sinT = sqrt(1-cosT*cosT);
   G4ThreeVector direction(sinT*sin(phi),sinT*cos(phi),cosT);
 G4double ene = G4UniformRand()*6*MeV; 
   fParticleGun->SetParticleDirection(direction);
   fParticleGun->SetParticleEnergy(ene);
   fParticleGun->GeneratePrimaryVertex(evt);
}
                                                     isotropically
                                                   Shoot event
                                               Sample energy 
                                               (flat distr.)
```
# G4ParticleGun

- Commands can be also given interactively by **user interface**
	- **But cannot do randomization in this case**
- Allows to change primary parameters **between** one run and an other
	- Notice: parameters from the UI could be overwritten in **GeneratePrimaries()**

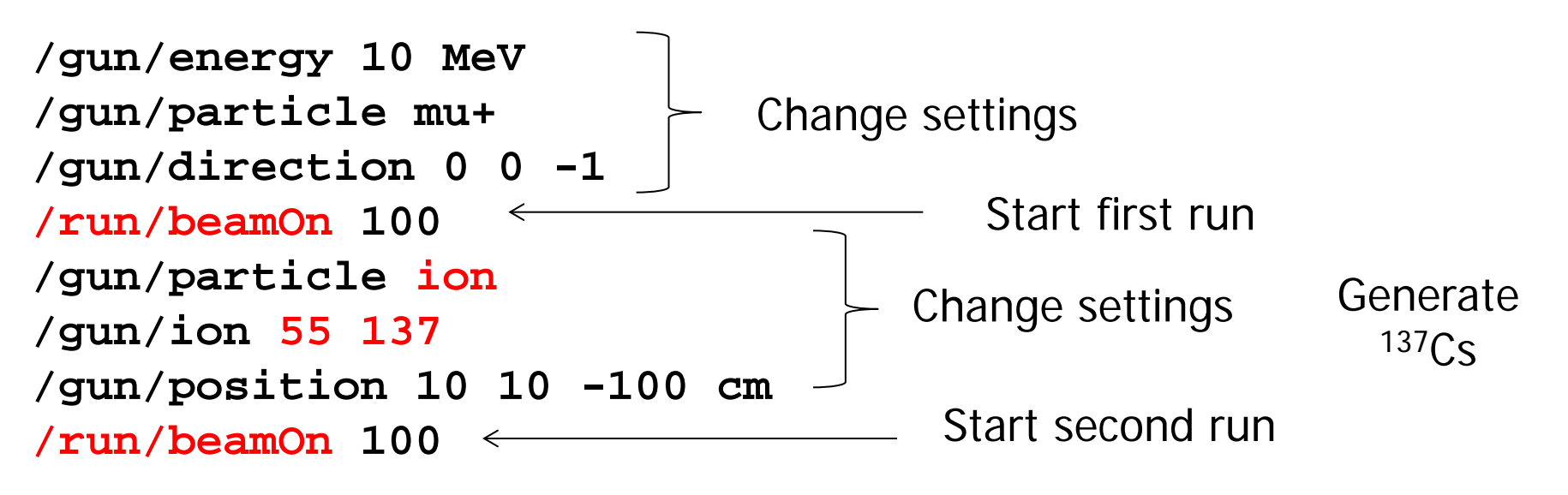

# **Outline**

**Primary vertex and primary particle Built-in primary particle generators The particle gun Interfaces to HEPEVT and HEPMC Eighteral Particle Source (or GPS) Particle gun or GPS?** 

# G4HEPEvtInterface

- Concrete implementation of **G4VPrimaryGenerator**
- **Almost all event generators in use are written in** FORTRAN but Geant4 does not link with any external FORTRAN code
	- Geant4 provides an ASCII file interface for such event generators
- **G4HEPEvtInterface** reads an ASCII file produced by an Event generator and reproduce the G4PrimaryParticle objects.
- **IF IN** particular it reads the **/HEPEVT** / fortran block (born at the LEP time) used by almost all event generators
- It generates only the kinematics of the initial state, so the interaction point must be still set by the user

# **Outline**

**Primary vertex and primary particle Built-in primary particle generators The particle gun** •Interfaces to HEPEVT and HEPMC **General Particle Source (or GPS) Particle gun or GPS?** 

# G4GeneralParticleSource()

- **source/event/include/G4GeneralParticleSource.hh**
- Concrete implementation of **G4VPrimaryGenerator class G4GeneralParticleSource : public G4VPrimaryGenerator**
- Is designed to replace the G4ParticleGun class
- It is designed to allow specification of multiple particle sources each with independent definition of particle type, position, direction and energy distribution
	- **Primary vertex can be randomly chosen on the surface of a certain** volume, or within a volume
	- **Momentum direction and kinetic energy of the primary particle can also** be randomized
- Distribution defined by **UI commands**

# G4GeneralParticleSource

- **On line manual:** 
	- Section 2.7 of the Geant4 Application Developer Manual
- **1** /gps main commands
	- **/gps/pos/type** (planar, point, etc.)
	- **/gps/ang/type** (iso, planar wave, etc.)
	- /**gps/energy/type** (monoenergetic, linear, User defined)

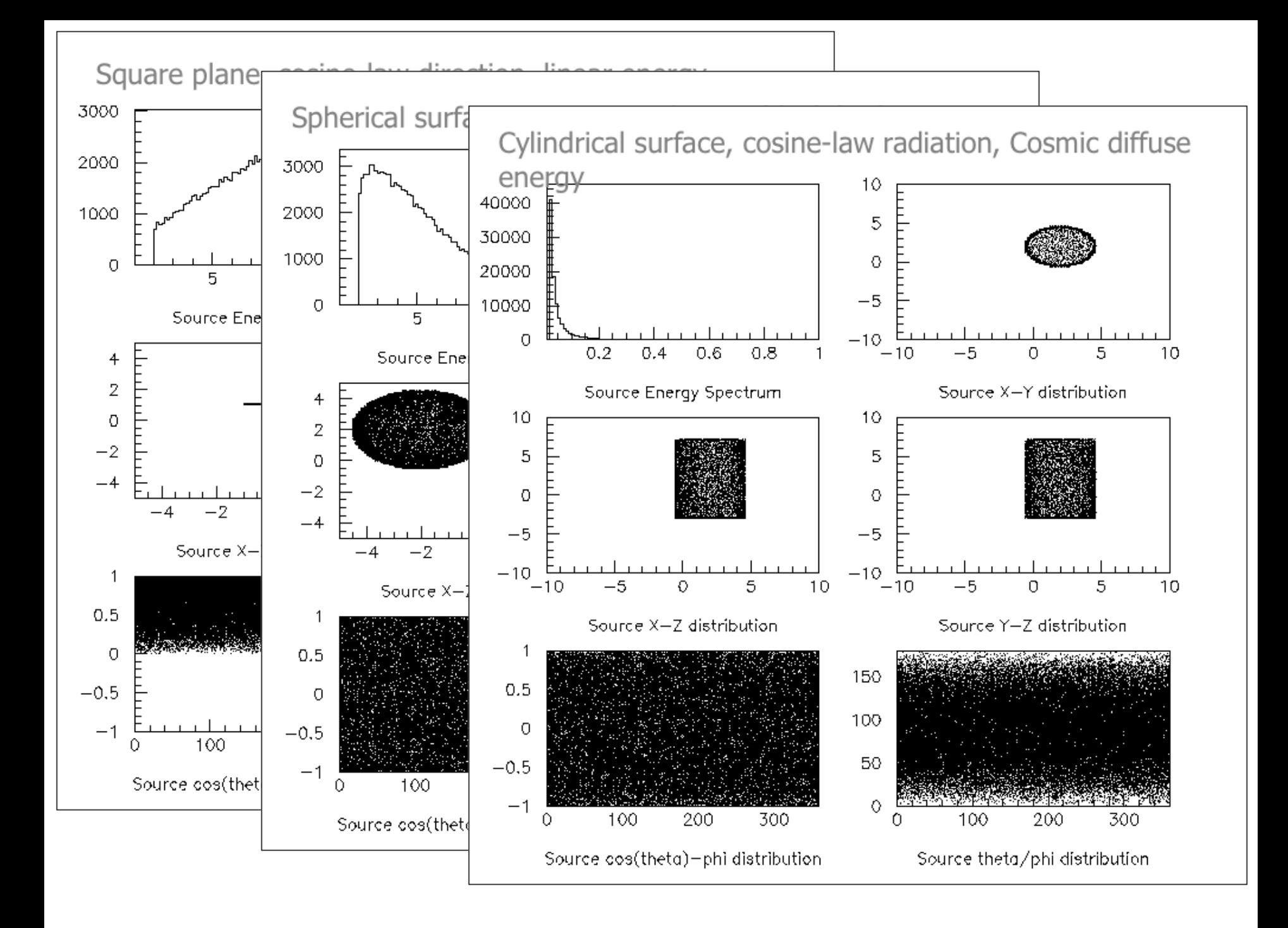

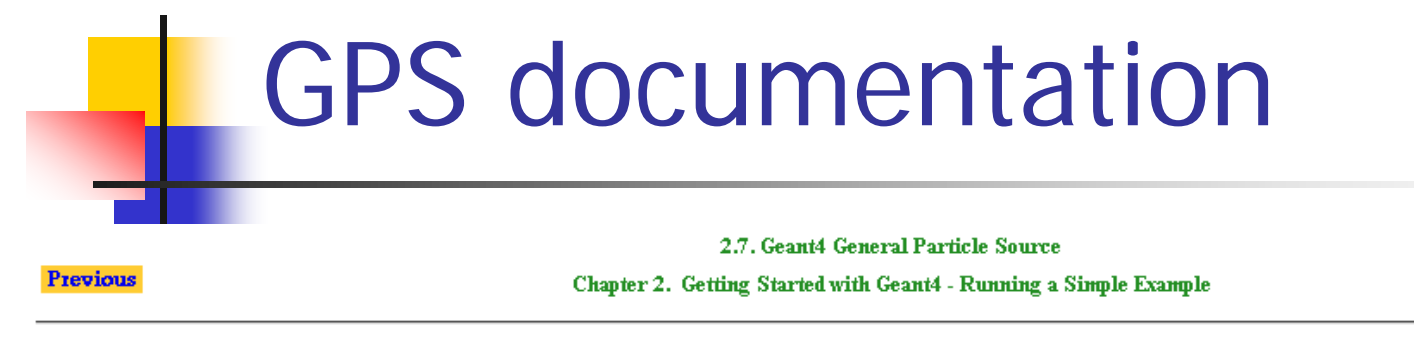

#### **Next**

#### 2.7. Geant4 General Particle Source

#### 2.7.1. Introduction

The G4GeneralParticleSource (GPS) is part of the Geant4 toolkit for Monte-Carlo, high-energy particle transport. Specifically, it allows the specifications of the spectral, spatial and angular distribution of the primary source particles. An overview of the GPS class structure is presented here. Section 2.7.2 covers the configuration of GPS for a user application, and Section 2.7.3 describes the macro command interface. Section 2.7.4 gives an example input file to guide the first time user.

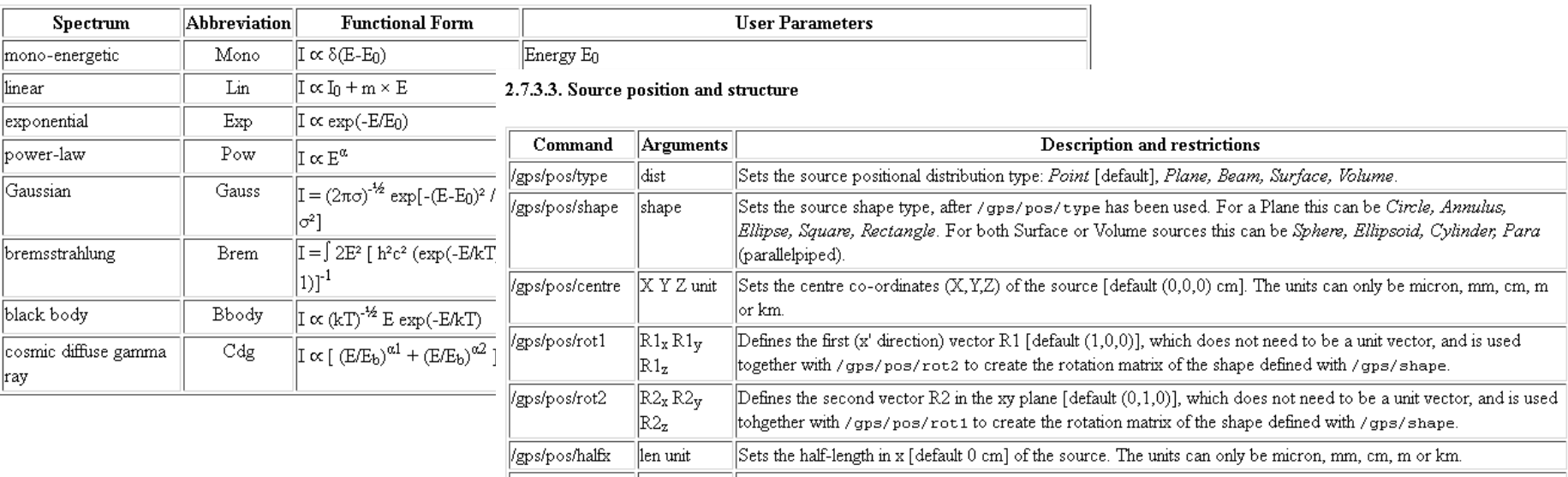

# ParticleGun vs. GPS

### G4ParticleGun

- **Simple and native**
- **Shoots one track at a time**
- **Easy to handle**
- G4GeneralParticleSource
	- **Powerful**
	- **Controlled by UI commands** 
		- G4GeneralParticleSourceMessenger.hh
		- **Almost impossible to do with the naïve Set methods**
	- **EXA** Capability of shooting particles from a surface or a volume
	- **Capability of randomizing kinetic energy, position, direction** following a user-specified distribution (histogram)

. If you need to shot primary particles from a surface of a complicated volume (outward or inward), GPS is the choice

olf you need a complicated distribution, GPS is the choice

When do you need your own derived class of **G4VPrimaryGenerator**

- In some cases, what it provided by Geant4 **does not fit** specific needs: need to write a derived class from **G4VPrimaryGenerator**
	- **Nust implement the virtual method GeneratePrimaryVertex(G4Event\* evt)**
	- Generate vertices **(G4PrimaryVertex)** and attach particles to each of them **(G4PrimaryParticle)**
	- Add vertices to the event **evt->AddPrimaryVertex()**
- **Needed when:** 
	- You need to interface to a non-HEPEvt **external generator** 
		- **n** neutrino interaction, Higgs decay, non-standard interactions
	- Many particles from one vertex, or many vertices
		- **double beta decay**
	- **Time difference between primary tracks**

# Examples

- **examples/extended/analysis/A01/src/A 01PrimaryGeneratorAction.cc** is a good example to start with
- **Examples also exist for GPS examples/extended/eventgenerator/ exgps**
- And for HEPEvtInterface **example/extended/runAndEvent/RE01/sr c/RE01PrimaryGeneratorAction.cc**

## Hands-on session

- Task2
	- G4ParticleGun and Geant4 GPS

#### **http://202.122.35.46/geant/task2**